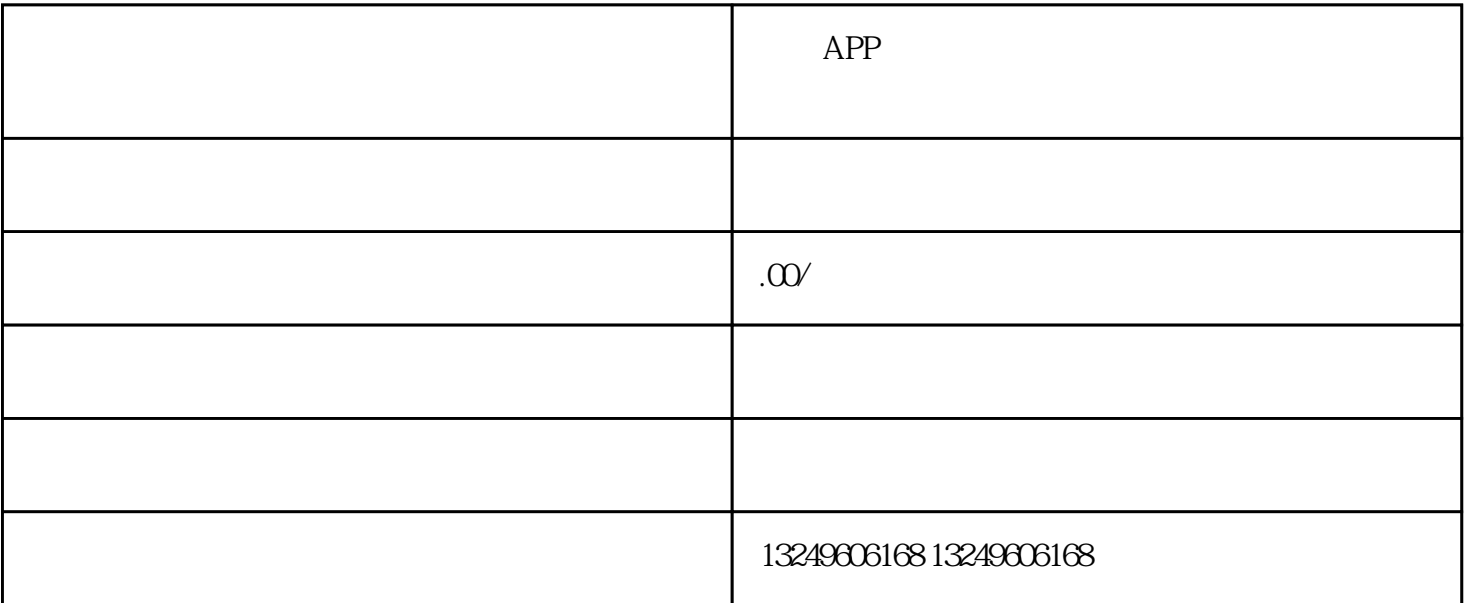

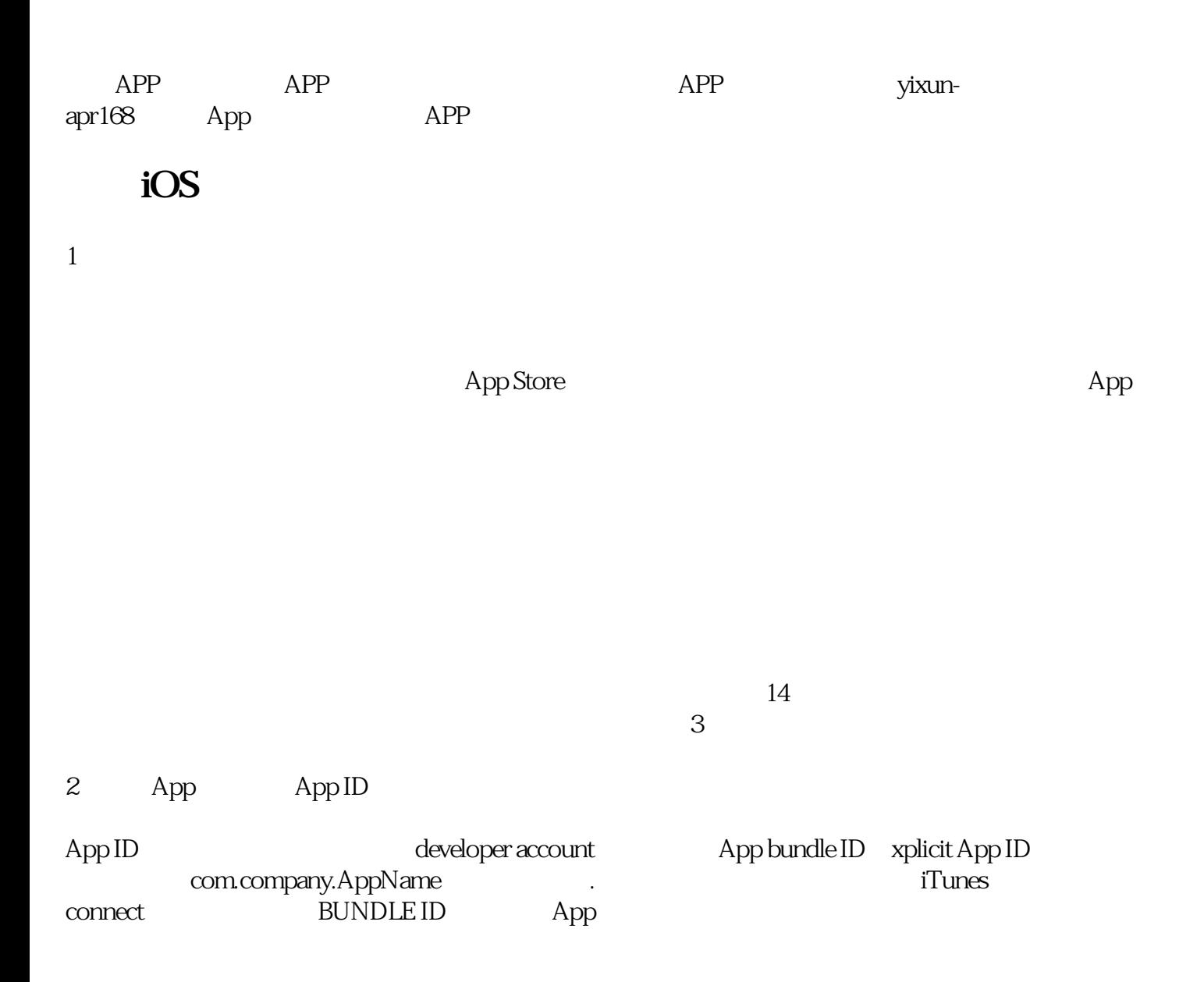

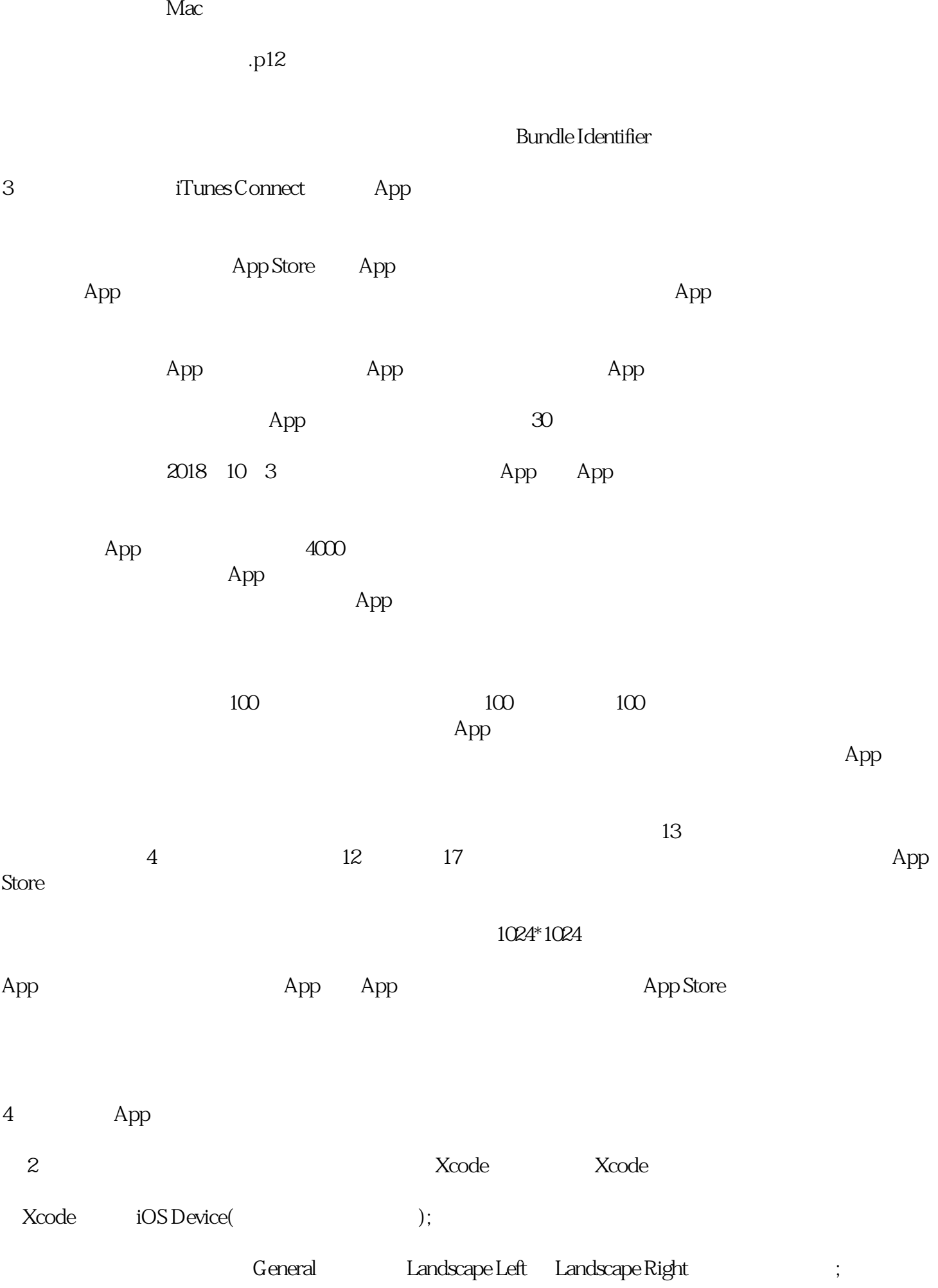

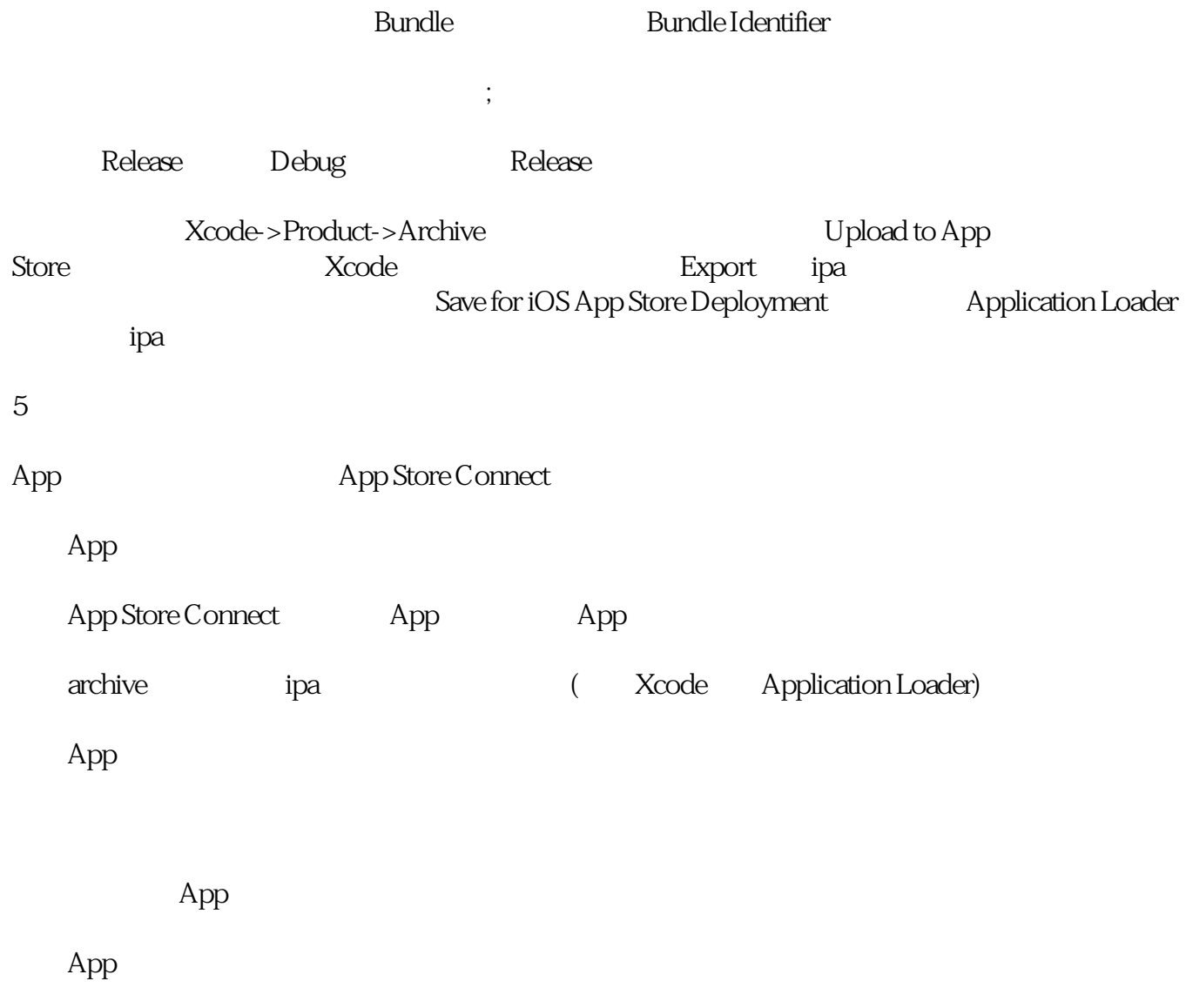

 $\bm{App}$ 

 $\therefore$